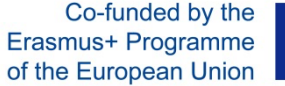

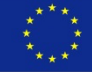

## **Transcription**

# **de la licence professionnalisante**

**« Développement Web et infographie – Profil Web developper »**

### **en termes de compétences et d'unités de compétence**

### **Université de Boumerdès – M'hamed Bougara**

**Établi dans le cadre du projet ERASMUS+ « Renforcement des capacités »**

**« Initialisation du PROcessus de Validation des acquis de l'Expérience par l'enseignement supérieur en Algérie » InPROVE**

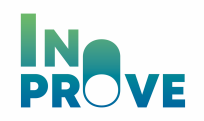

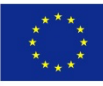

#### **1. METIERS ET SECTEURS VISES PAR LA FORMATION**

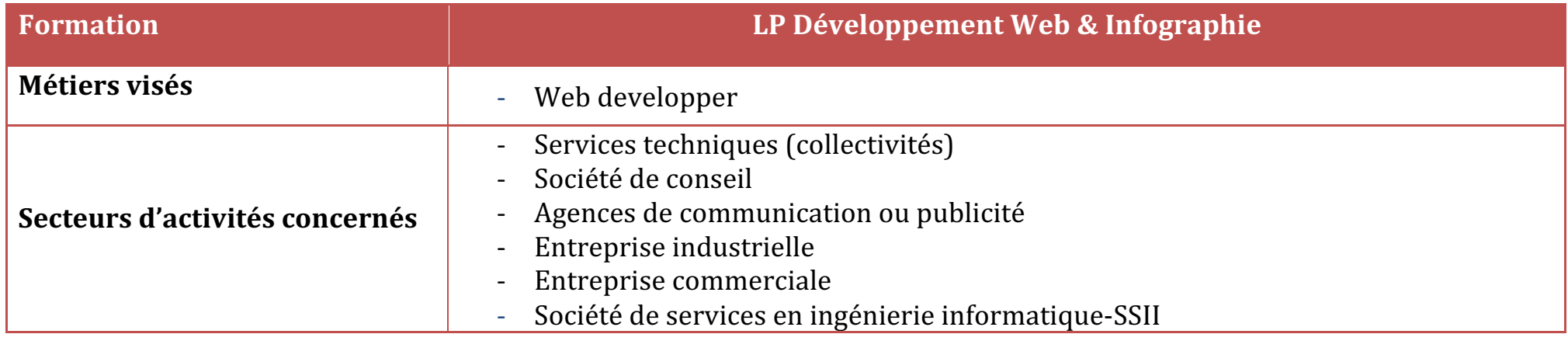

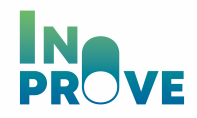

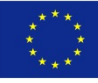

#### **2. LES COMPETENCES TRANSVERSES**

Les compétences transverses sont regroupées en trois unités :

- UC T1 : s'insérer en milieu professionnel
- UC T2 : s'adapter en milieu professionnel
- UC T3 : assurer le développement et l'évolution du milieu professionnel.

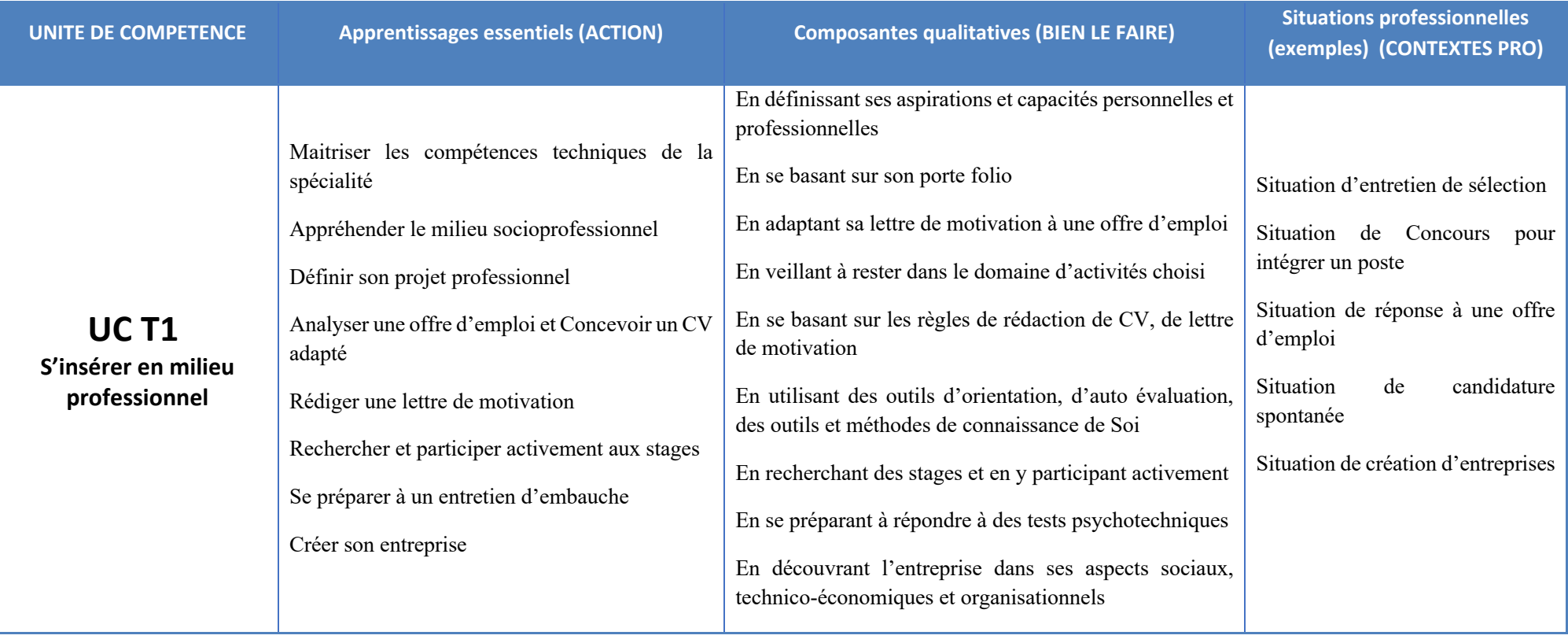

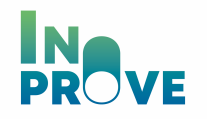

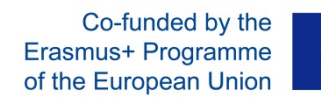

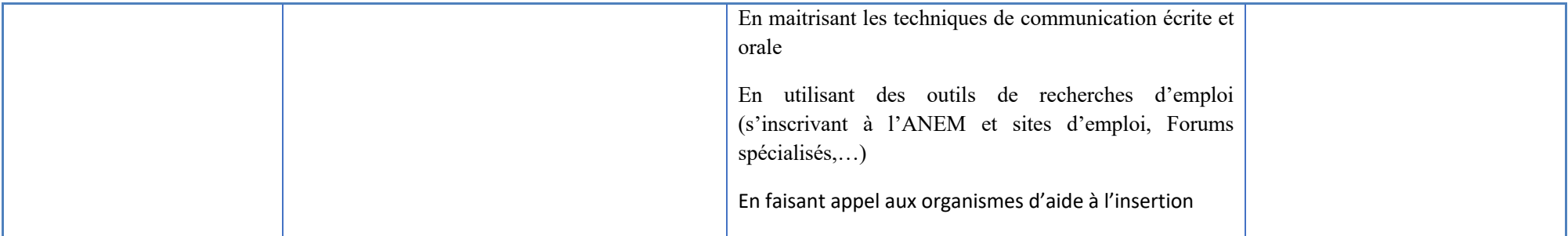

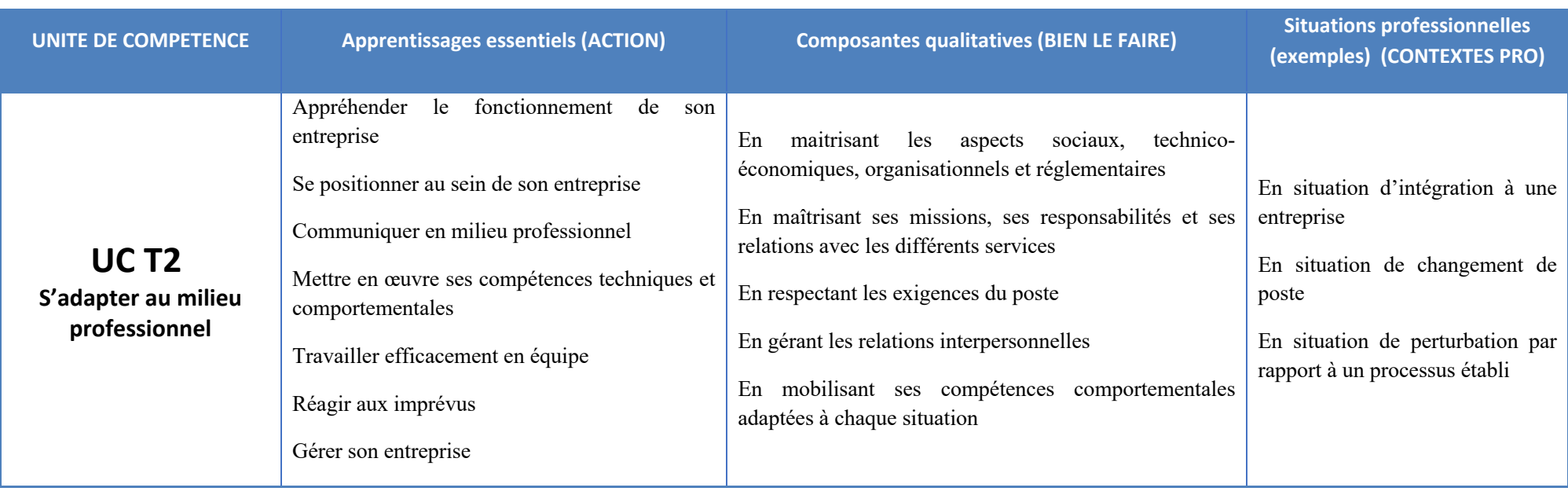

**UNITE DE COMPETENCE Apprentissages essentiels (ACTION) Composantes qualitatives (BIEN LE FAIRE) Situations professionnelles (exemples) (CONTEXTES PRO)**

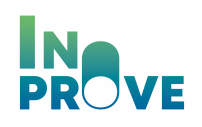

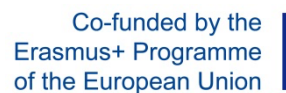

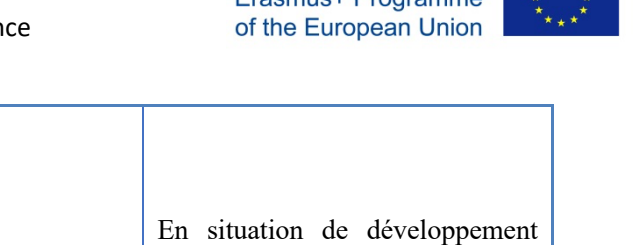

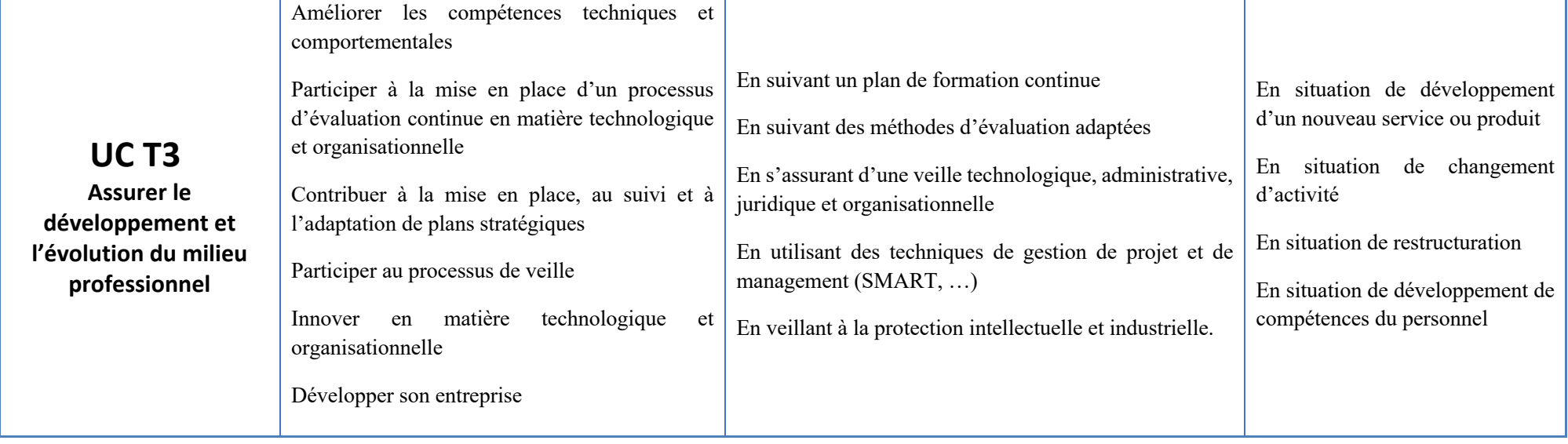

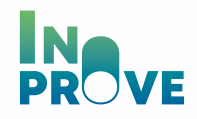

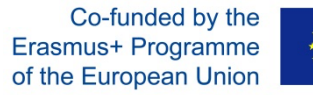

#### **3. LES COMPETENCES SPECIFIQUES**

Les compétences spécifiques sont regroupées en cinq unités :

- UC S1 : Élaborer une feuille de route répondant aux besoins du client
- UC S2 : Réaliser un prototype de la solution technique pour validation par le donneur d'ordres (configuration type, ...)
- UC S3 : Concevoir et développer des programmes
- UC S4 : Augmenter la visibilité de l'application web
- UC S5 : Assurer une bonne gestion des données.

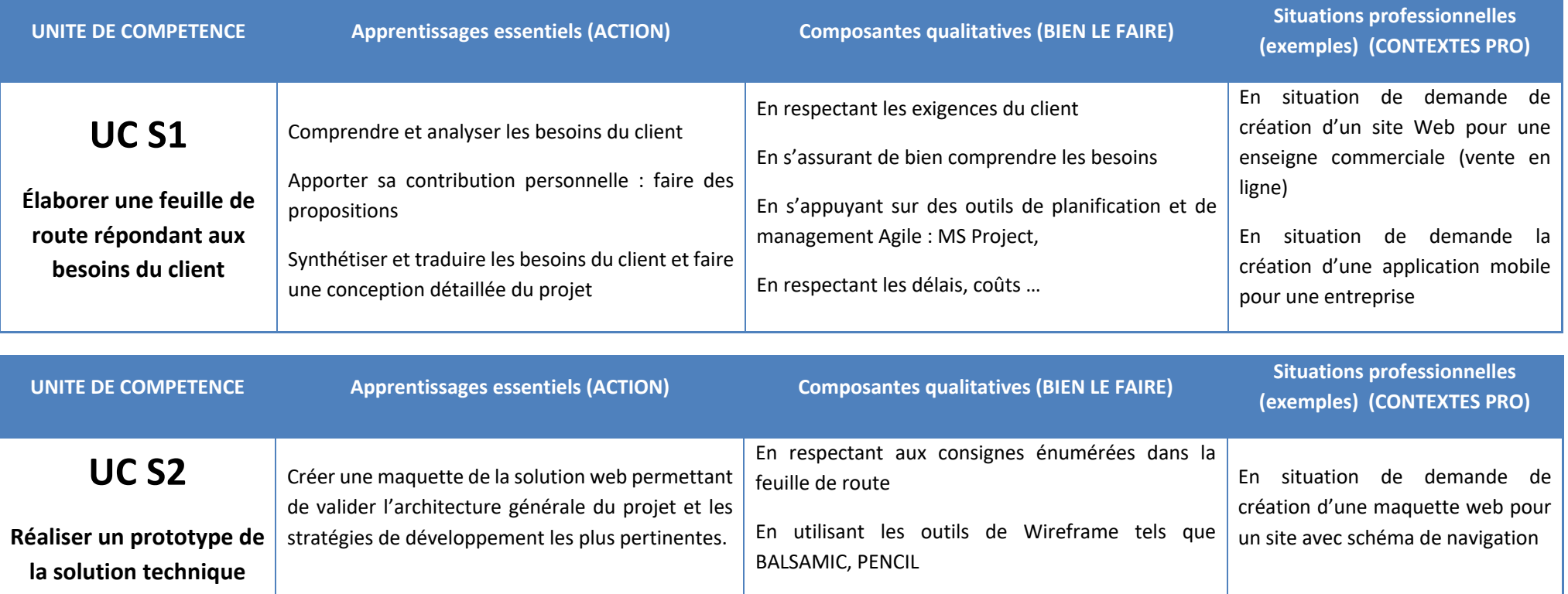

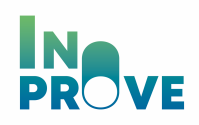

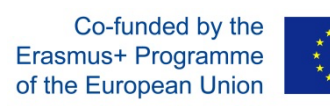

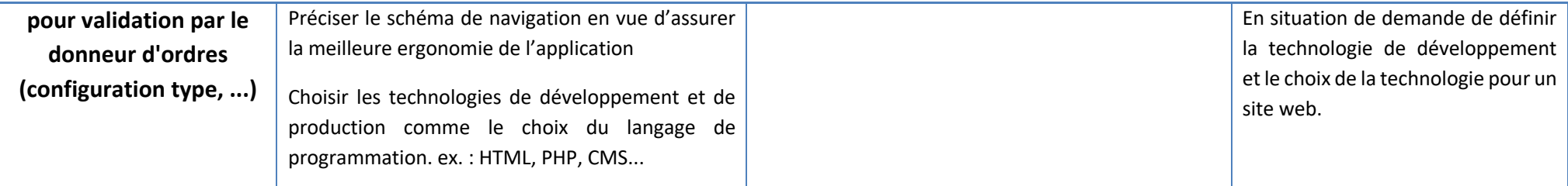

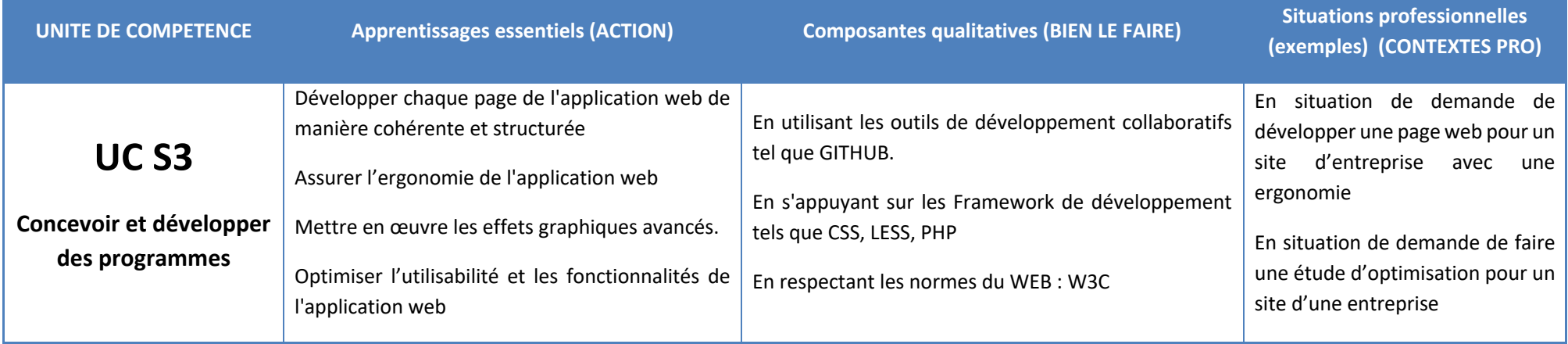

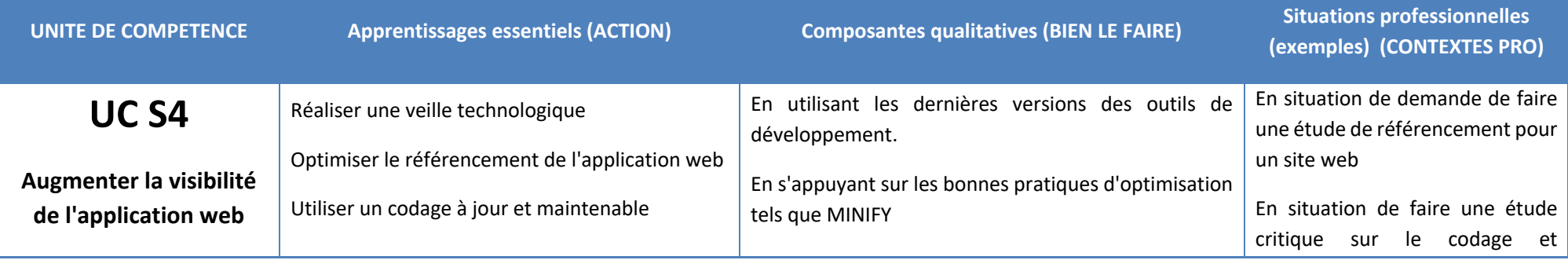

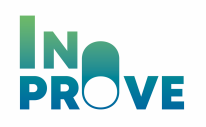

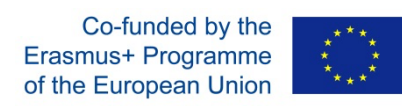

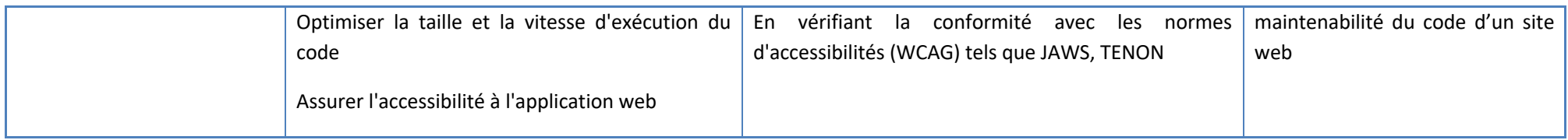

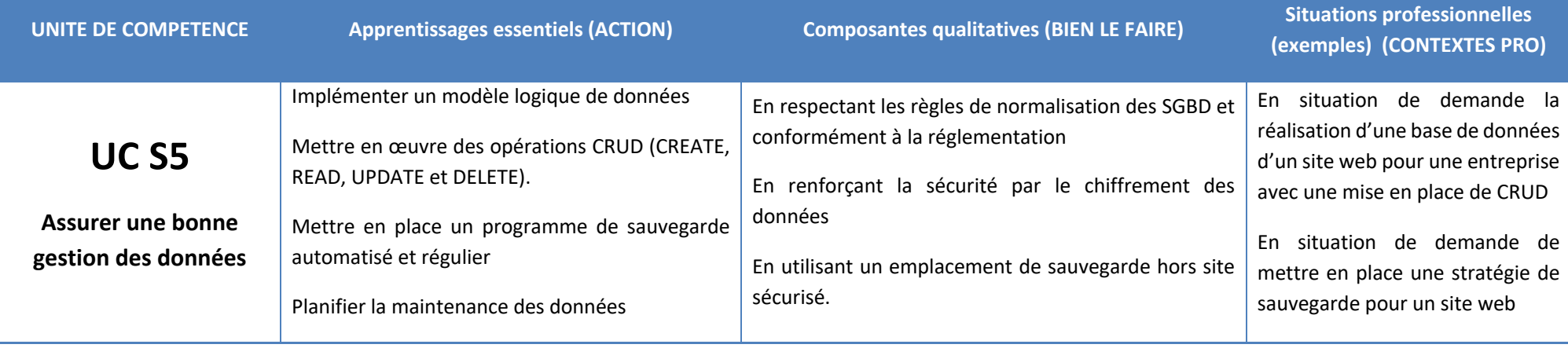